1(11)

## **Årsredovisning**

## för

# Brf Annedals Entré

Styrelsen får härmed avge årsredovisning för räkenskapsåret 1 januari - 31 december 2020.

## Förvaltningsberättelse

## Verksamheten

Bostadsrättsföreningen Annedals Entré registrerades hos Bolagsverket den 3 maj 2012 och föreningens ekonomiska plan registrerades den 4 juni 2014.

Bostadsrättsföreningen är ett privatbostadsföretag, en så kallad äkta bostadsrättsförening.

Föreningen ingår i det frivilliga momssystemet för lokaler samt redovisar moms för individuell mätning och debitering av hushållsel och varmvatten.

Föreningen har till ändamål att främja medlemmarnas ekonomiska intressen genom att i föreningens hus upplåta bostadslägenheter och/eller lokaler till nyttjande utan tidsbegränsning. Upplåtelse får även omfatta mark som ligger i anslutning till föreningens hus, om marken skall användas som komplement till bostadslägenhet eller lokal.

## **Fastigheten**

Föreningen förvärvade 2013 tomträtten till fastigheten Maja Gräddnos 1, med gatuadressen Dartanjangsgata 14-16, Emils gata 20-22 och Pellepennans gata 1-11, i Stockholm kommun. På fastigheten finns ett flerbostadshus i fyra till sju våningsplan med källare. Föreningen upplåter 84 lägenheter med bostadsrätt och två lokaler med hyresrätt.

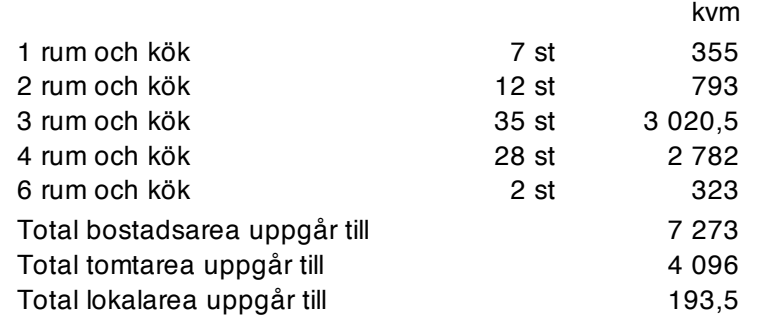

Byggnadens uppvärmning är vattenburen fjärrvärme. Fastigheten är fullvärdesförsäkrad via Brandkontoret.

## Styrelsen

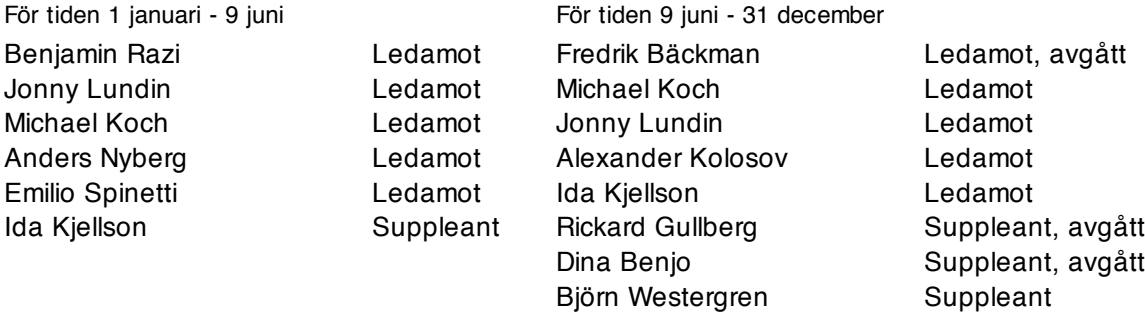

Revisorer

Jan-Ove Brandt KPMG, avgått under året KPMG Revisorssuppleant

KPMG har gått in som suppleant med Katrine Elbra som huvudansvarig revisor.

## Valberedning

Gustav Forssell sammankallande Jessica Westerlund Helena Piensoho

## Stämma och sammanträden

Föreningens ordinarie föreningsstämma hölls 2020-06-09. Styrelsen har under året hållit 11 protokollförda sammanträden samt ett konstituerande möte.

#### Avtal

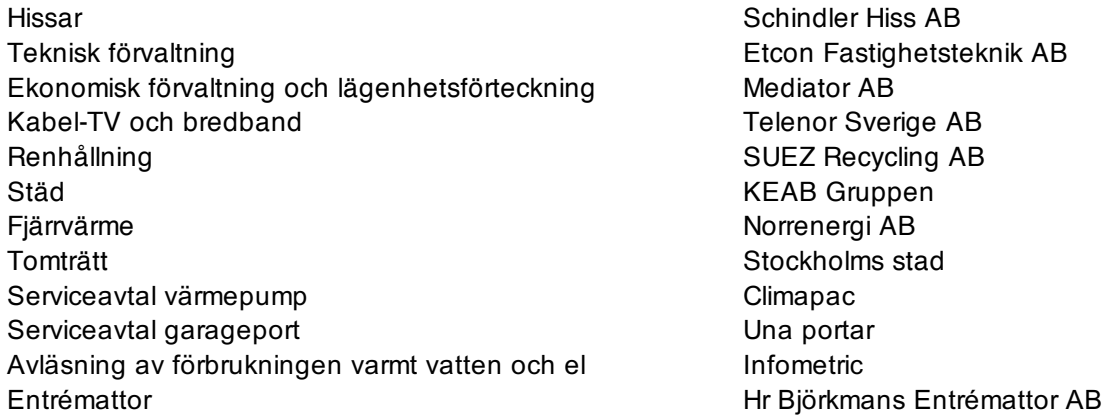

## Överlåtelser och medlemsinformation

Under året har 23 st överlåtelser av bostadsrätt skett (föregående år 12 st).

Antal medlemmar vid räkenskapsårets början var 144 st, under året har 39 st medlemmar tillkommit och 43 st har utträtt. Antal medlemmar vid årets slut var 140 st.

## Energiförbrukning, jämförelsetal

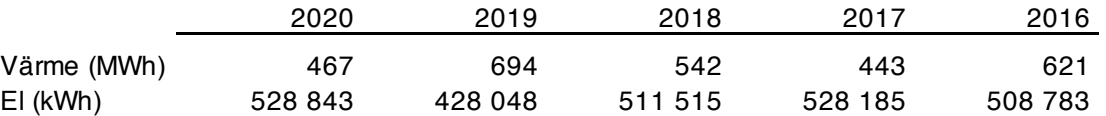

## Verksamheten under året

Femårsbesiktningen genomfördes under Maj 2020. En påföljande överbesiktning av vissa punkter gjordes under hösten. Skanska har därefter påbörjat åtgärderna av besiktnings punkterna. Ombesiktning av dessa punkter kommer att ske under vår/sommar 2021.

Under 2020 installerades 6 nya laddstationer för laddbara bilar i garaget. Avgiften höjdes för de platser med 250 kr/månad för att finansiera kostnaden för den investering föreningen gjort.

2(11)

3(11)

Under våren 2020 införde staten en möjlighet till ersättning för hyresreduktion till företag som drabbats av pandemin. Styrelsen beslutade att erbjuda möjligheten till reducerad hyra för april till juni och en av föreningens två hyresgäster valde att utnyttja möjligheten. Föreningen har fått tillbaka halva kostnaden för den reducerade hyran från staten.

Styrelsen fortsatte att fokusera på drift och underhåll av fastigheten. Flera kvartals driftmöten hölls med Etcon.

Under 2020 blev föreningen anmäld till Hyres- och Arrendennämnden efter att ha avslagit en begäran om medlemskap. Styrelsen blev kallade till sammanträde med nämnden, men i skrivande stund har inget utlåtande inkommit.

Under året lade föreningen om tre lån på totalt drygt 35 mnkr. Genom att ränteläget vid omläggningen var betydligt lägre än när lånen bands har räntekostnaden kunnat sänkas kraftigt. Den uppkomna kostnadsminskningen har framför allt använts för att kunna amortera mera på lånen.

## Avgiftsändringar

Årsavgift för andelstal 1 höjdes med 2 % från 1 april 2020.

Årsavgift för räntekostnader och amortering, andelstal 2, har debiterats individuellt utifrån varje lägenhets skuldsättning. Tabell över lägenheter med individuell skuldsättning återfinns på sida 4.

## Ekonomi, jämförelsetal

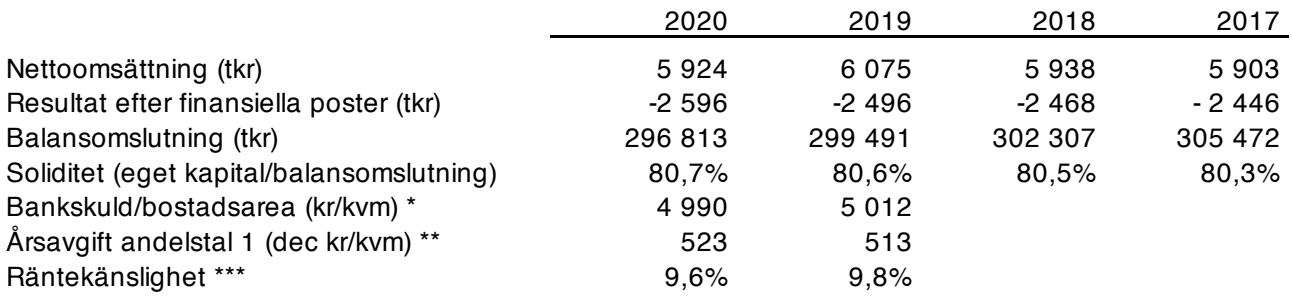

\* Visar bankskuld per kvm för föreningens gemensamma lån, (36 295 001 kr av 56 058 568 kr), till detta adderas sedan lån via andeltal 2, se nedan under individuell skuldsättning.

\*\* Årsavgift andelstal 1 per december månad genom bostadsarea.

\*\*\* Skuldsättning för föreningens gemensamma lån per 31/12 genom redovisad årsavgift för andelstal 1.

## Individuell skuldsättning

Föreningen tillämpar individuell skuldsättning vilket innebär att en del medlemmar valt att betala hela eller del av lägenhetens andel av föreningens lån. De medlemmar som valt att inte lösa sin andel av föreningens lån debiteras sin andel av räntekostnad och amortering via andelstal 2.

Medlem som önskar göra extra amortering på sin del av skuld har möjlighet till det en gång per år.

Total låneskuld andelstal 2 per 2020-12-31 är 19 763 567 kr.

Skuldsättning per lägenhet enligt nedan:

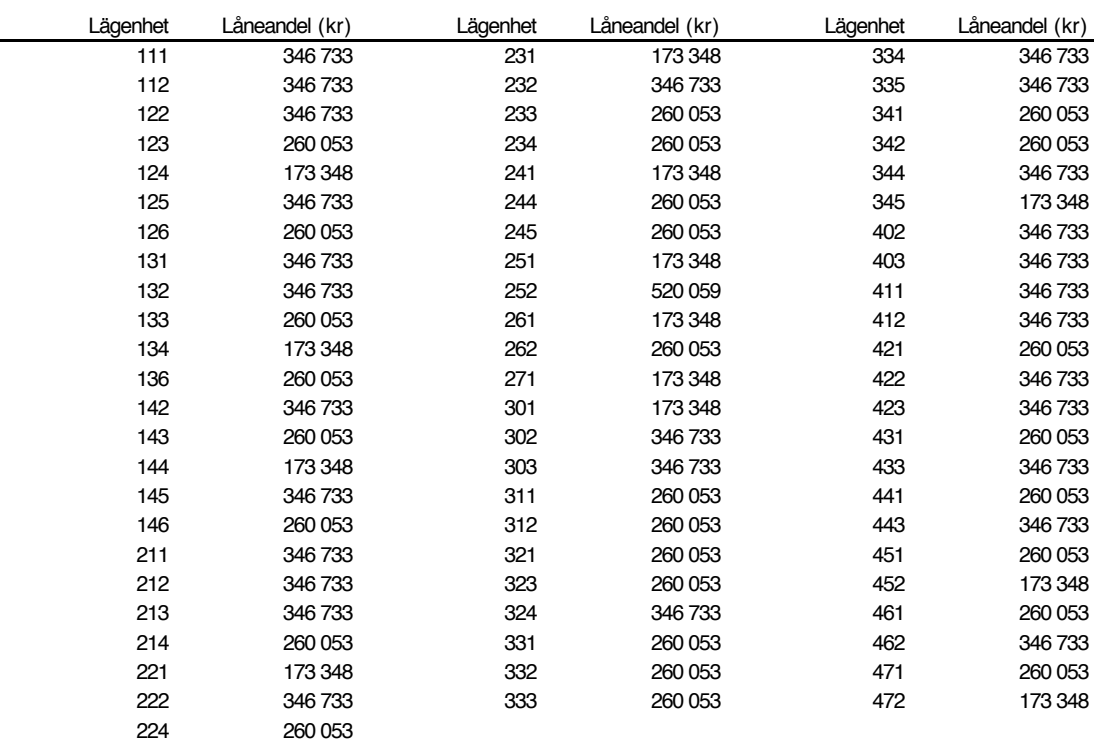

## Verksamheten under kommande år

Styrelsen har beslutat att utöka antalet MC-platser i garaget från 2 till 4. Detta på grund av att det fanns efterfrågan på fler MC-platser från medlemmarna. Upprustning av platserna skall ske under 2021.

Styrelsen avser under våren investera i ytterligare 12 laddplatser i garaget.

Framtagande av underhållsplan.

För att minska smuts och grus i trapphusen har avtal avseende entrémattor slutits. Mattor finns i entréer på plan 0 helår, samt plan 1 vintersäsong. Mattorna byts ut med jämna mellanrum.

Styrelsen har börjat titta på möjligheterna att organisera upp och säkra upp kring de cyklar som ställs i garaget. Styrelsen tittar på olika lösningar i form av cykelförvaring till exempel cykelställ eller ett väggfäste för upphängning av cyklarna. Det återstår att besluta vilken väg man skall gå och hur finansieringsmodellen skall se ut.

Föreningen har fått besked om nytt belopp för tomträttsavgälden som börjar gälla 1 juli 2022 för en tioårsperiod. Beloppet ca 70 000 kr lägre per år än nuvarande belopp (956 600 kr/år).

## Underhållsplanering

Avsättning för föreningens fastighetsunderhåll skall göras årligen med ett belopp motsvarande minst 30 kr per kvadratmeter bostadsarea eller enligt upprättad underhållsplan.

För 2020 föreslås en avsättning om 60 kr per kvadratmeter bostadsarea.

## Årets resultat

Föreningen redovisar ett negativt resultat för året, vilket var förväntat då årsavgifter inte tas ut för att täcka hela avskrivningen på byggnaderna.

Årets drifts-, personal- och räntekostnader samt amortering enligt plan tillsammans med föreslagen avsättning till yttre reparationsfond har täckts in av debiterade avgifter och hyror för året.

## Förändring av eget kapital

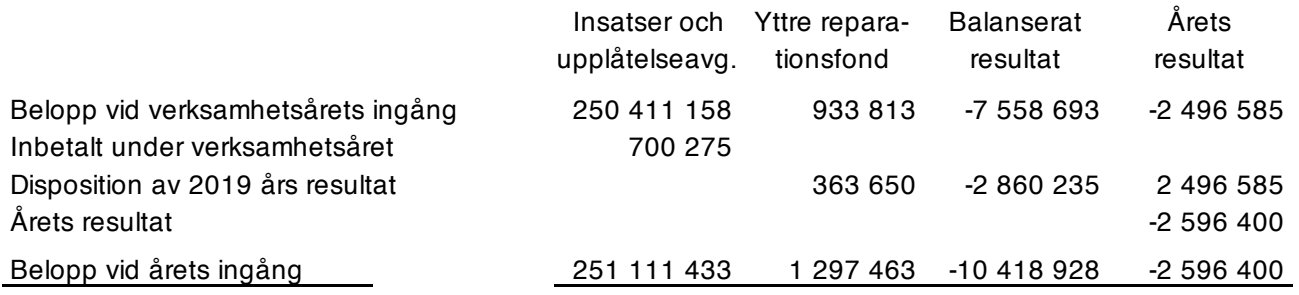

## Förslag till resultatdisposition:

Avsättning och uttag ur yttre reparationsfonden görs inom resultatdispositionen efter beslut av föreningsstämman.

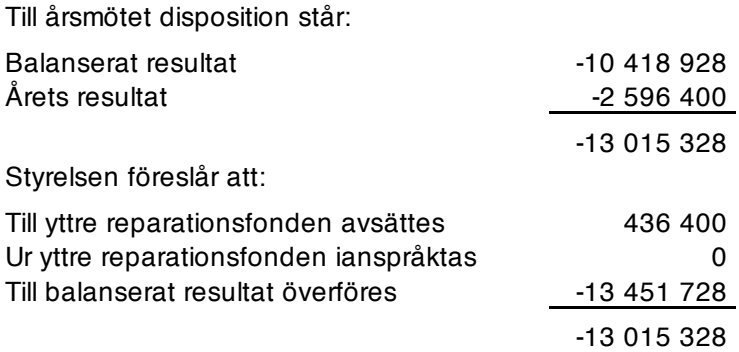

## **RESULTATRÄKNING**

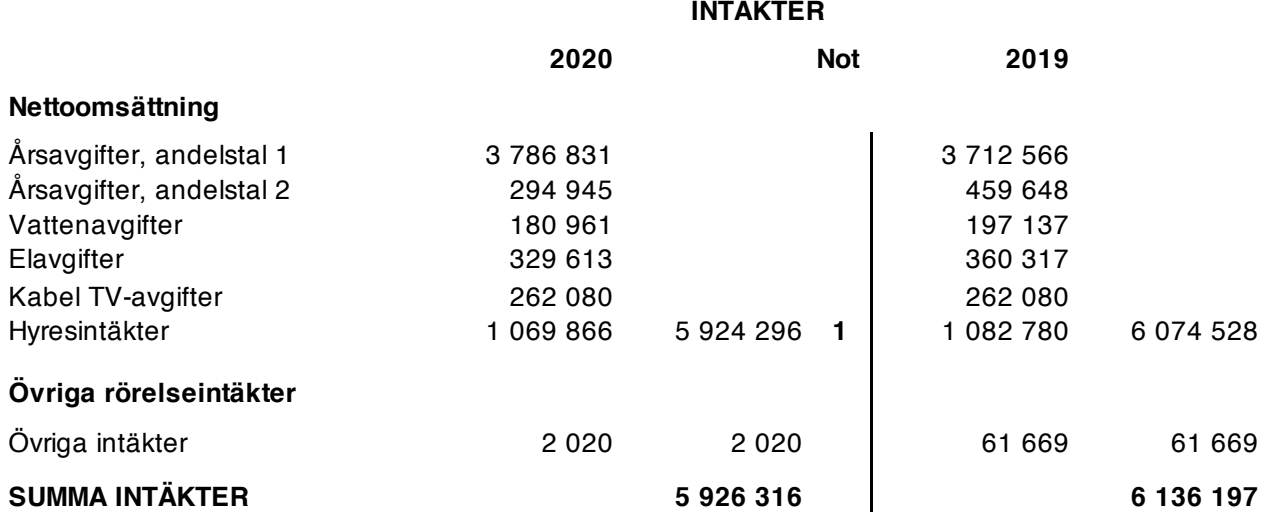

#### **RÖRELSENS KOSTNADER**

#### **Kostnader för fastighetsförvaltning**

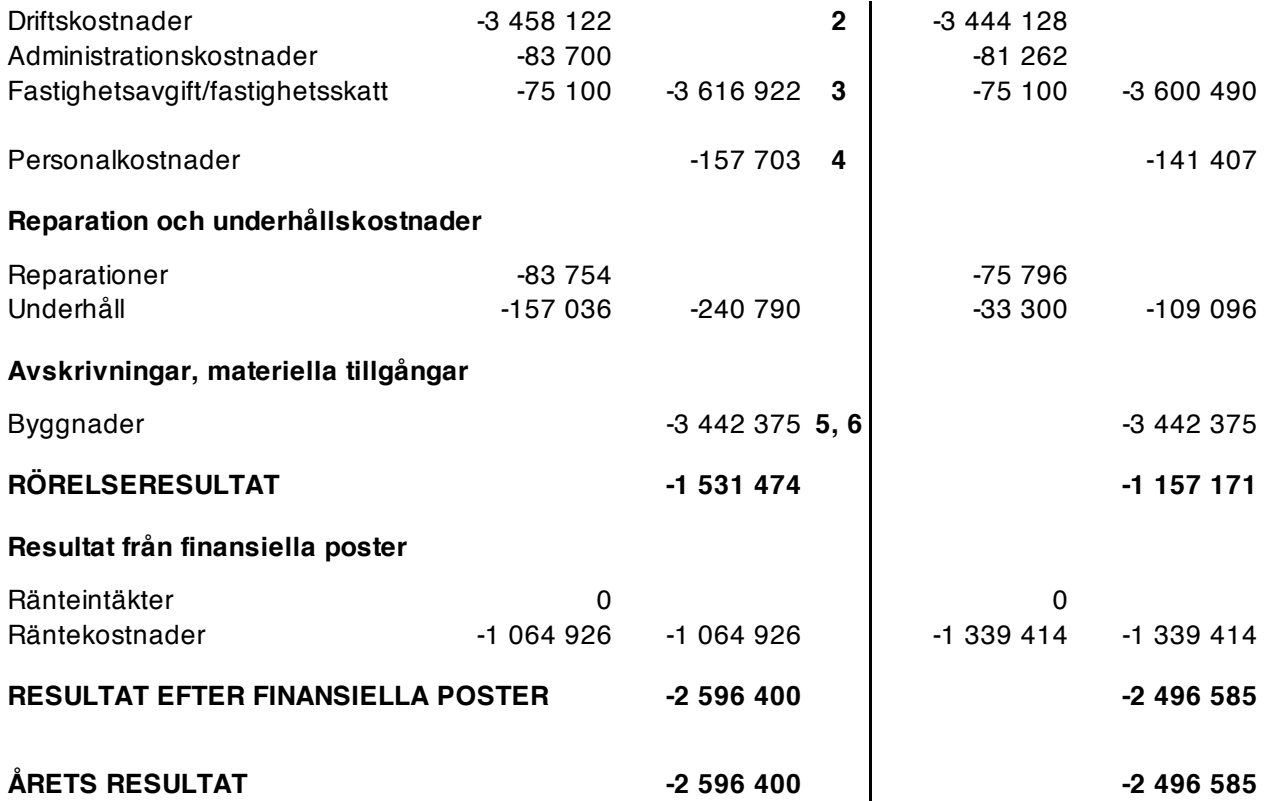

## **BALANSRÄKNING**

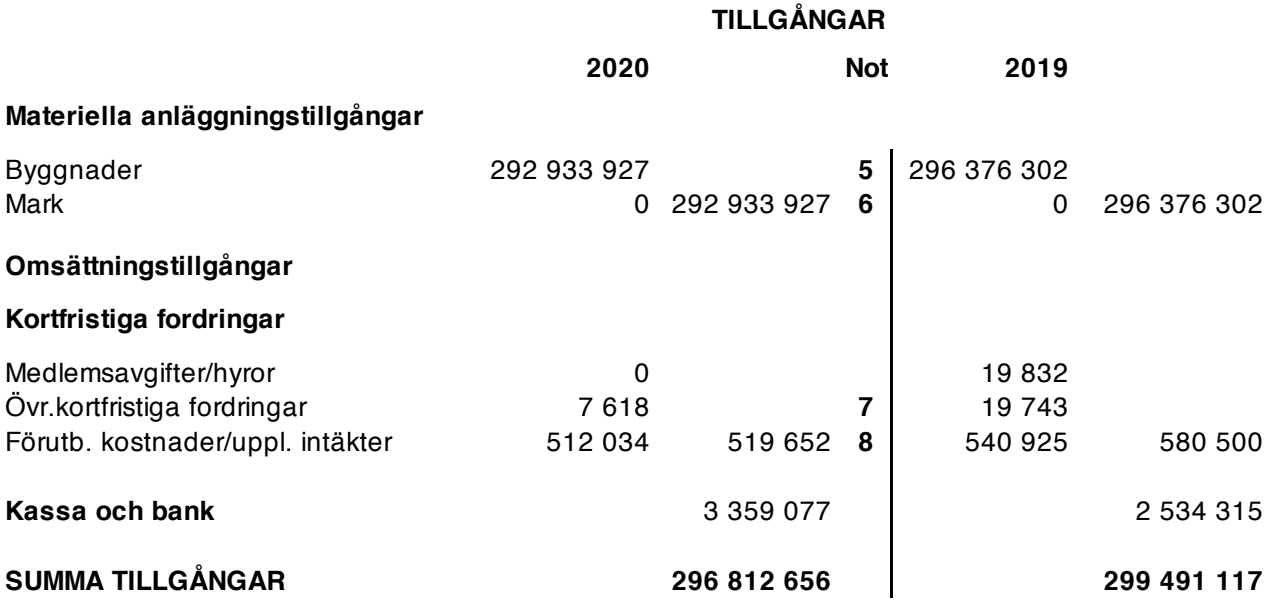

#### **EGET KAPITAL OCH SKULDER**

#### **Bundet eget kapital**

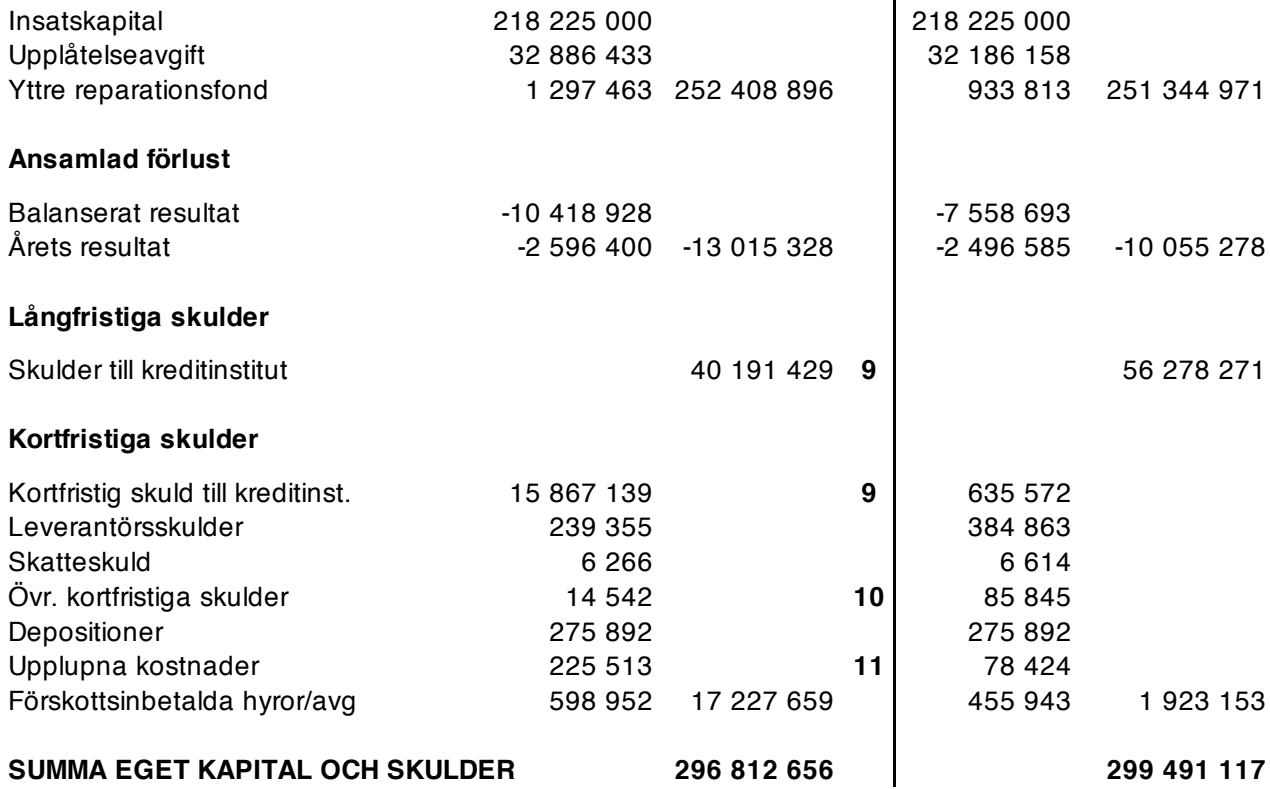

## **NOTER**

#### **Redovisningsprinciper**

Årsredovisningen har upprättats enligt årsredovisningslagen (1995:1554) och Bokföringsnämndens allmänna råd BFNAR 2012:1 (K3). Inkomster och utgifter är periodiserade enligt god redovisningssed.

Intäkten för hushållsel och varmvatten redovisas för 12 månader, för perioden december-november. Fr.o.m. 1 juli 2020 redovisar föreningen moms för individuell mätning och debitering av hushållsel och varmvatten till de boende, då detta ingår i det obligatoriska momssytemet.

Lån som förfaller nästkommande räkenskapsår redovisas fr.o.m detta år som kortfristig skuld i enlighet med SRFU 8. Föreningen har inte fått några indikationer på att lånen inte kommer att omsättas/förlängas.

#### **Avskrivningar**

Avskrivning sker linjärt över tillgångens beräknade nyttjande period. Byggnaderna är uppdelade i ett antal komponenter med olika nyttjandeperioder och för byggnaderna sker en viktad avskrivning baserad på komponenternas värde i en modell.

Följande avskrivningstider tillämpas:

- Stomme: 120 år.
- Fönster, dörrar, portar, el, ventilation, hissar: 50 år.
- Tak, fasad, balkong: 40 år.
- Övriga byggnadsdelar: 15 25 år.

#### **Värderingsprinciper**

Tillgångar och skulder har värderats till anskaffningskostnaden.

Fordringar har upptagits till det belopp varmed de beräknas inflyta.

Belopp anges i hela kronor (SEK).

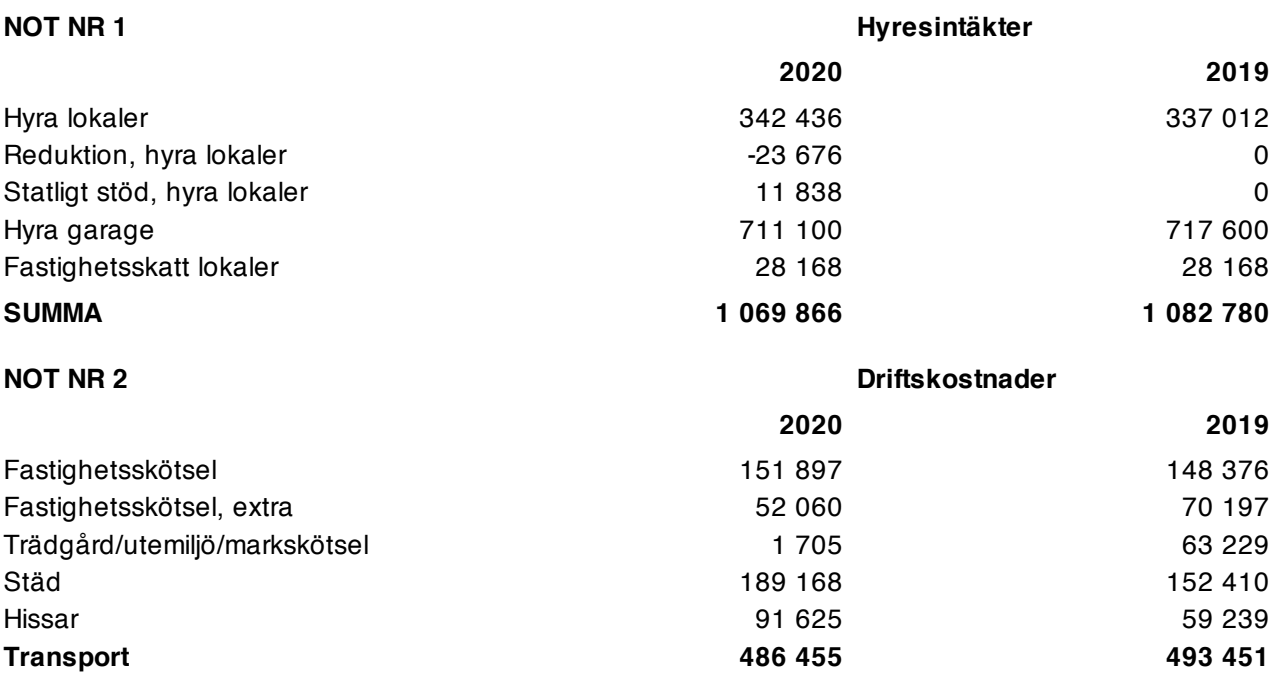

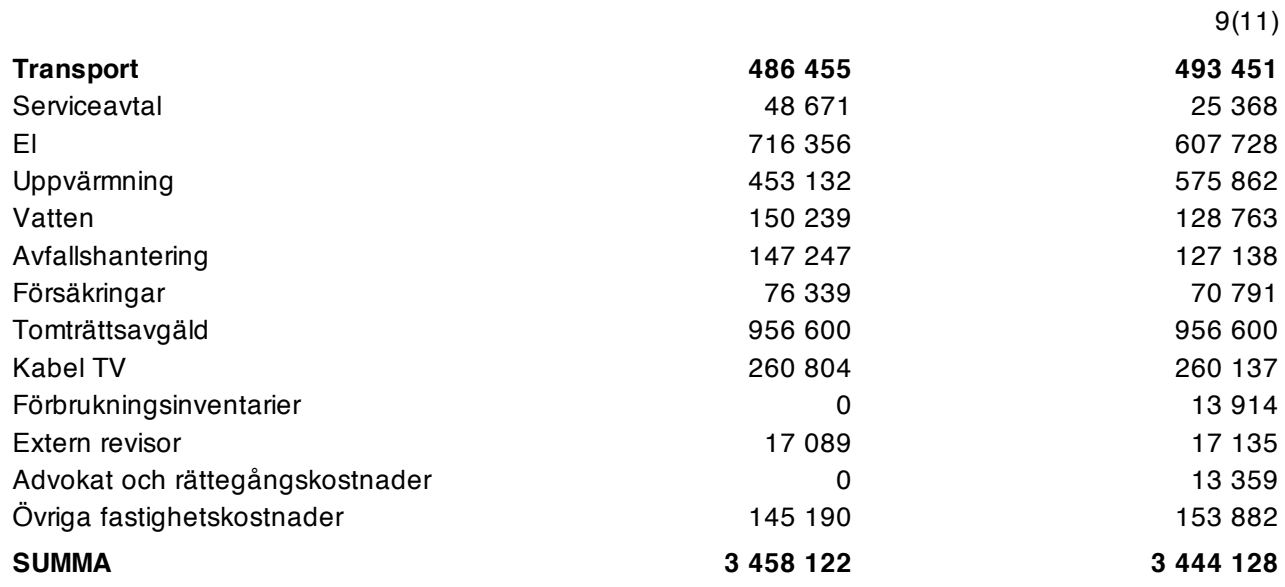

#### **NOT NR 3**

### **Fastighetsskatt/avgift**

Fastigheten har åsatts värdeår 2015 och är därmed befriad från kommunal fastighetsavgift i 15 år. Fastighetsskatt för lokaler, 1 % av gällande taxeringsvärde. Taxeringsvärdet framgår av annan not.

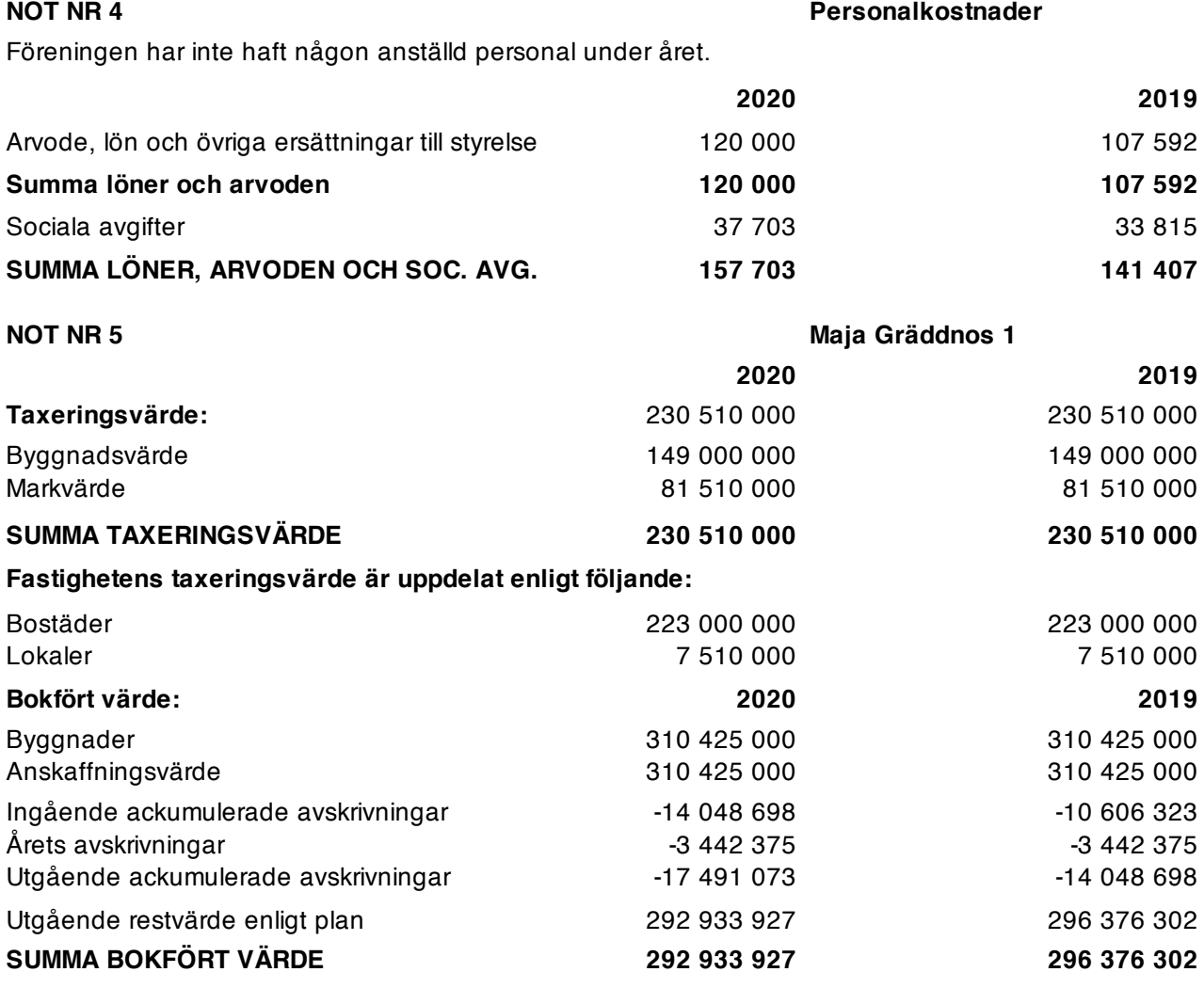

Byggnaderna skrivs av med i genomsnitt ca 1,2 % per år enligt linjär avskrivningsplan.

**NOT NR 6 Mark** 

Vid förvärv av byggnad med tomträtt ska hela anskaffningsutgiften hänföras till byggnad och vara underlag för avskrivning, därav inget bokfört markvärde.

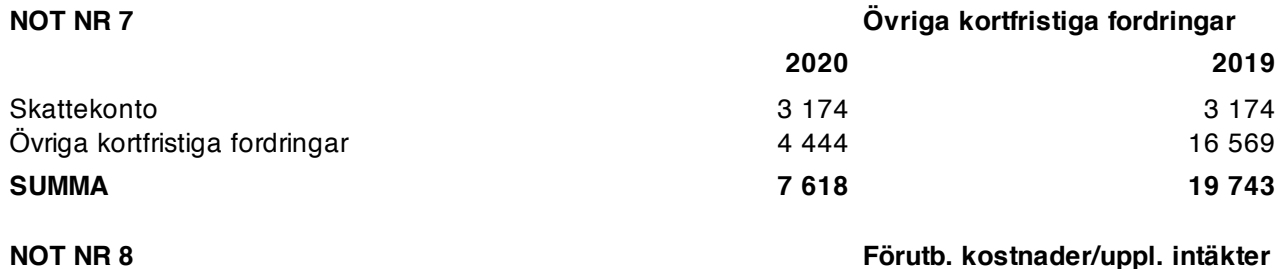

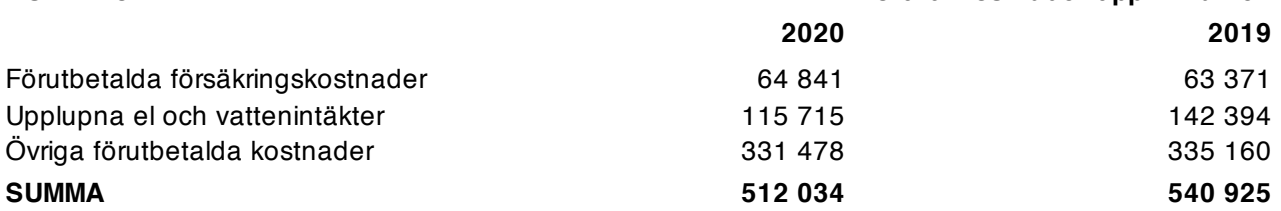

#### **NOT NR 9 Skulder kreditinstitut**

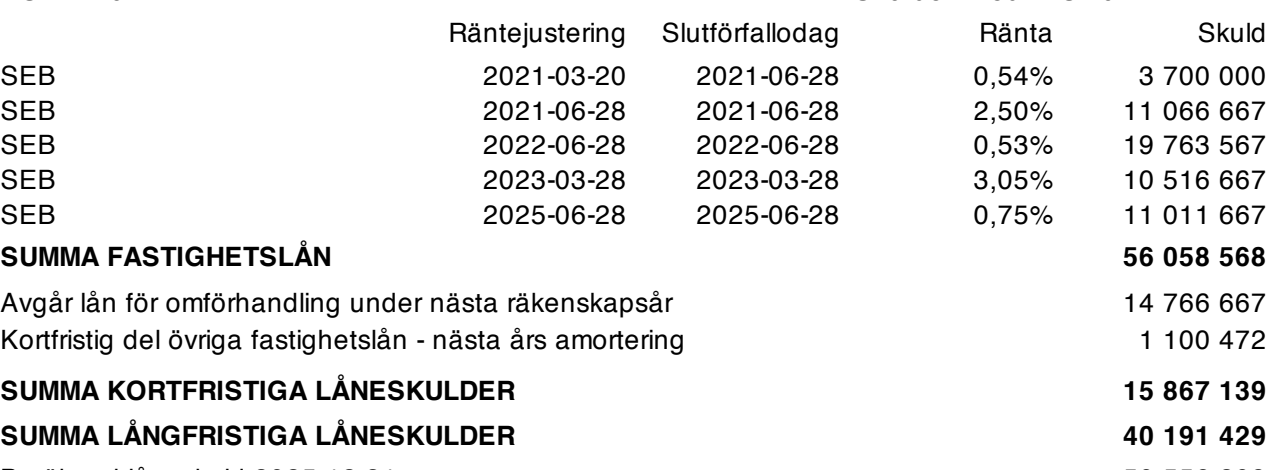

Beräknad låneskuld 2025.12.31 50 556 208

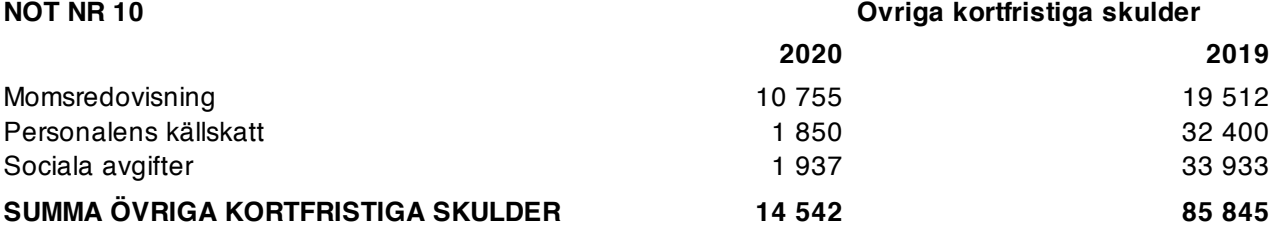

10(11)

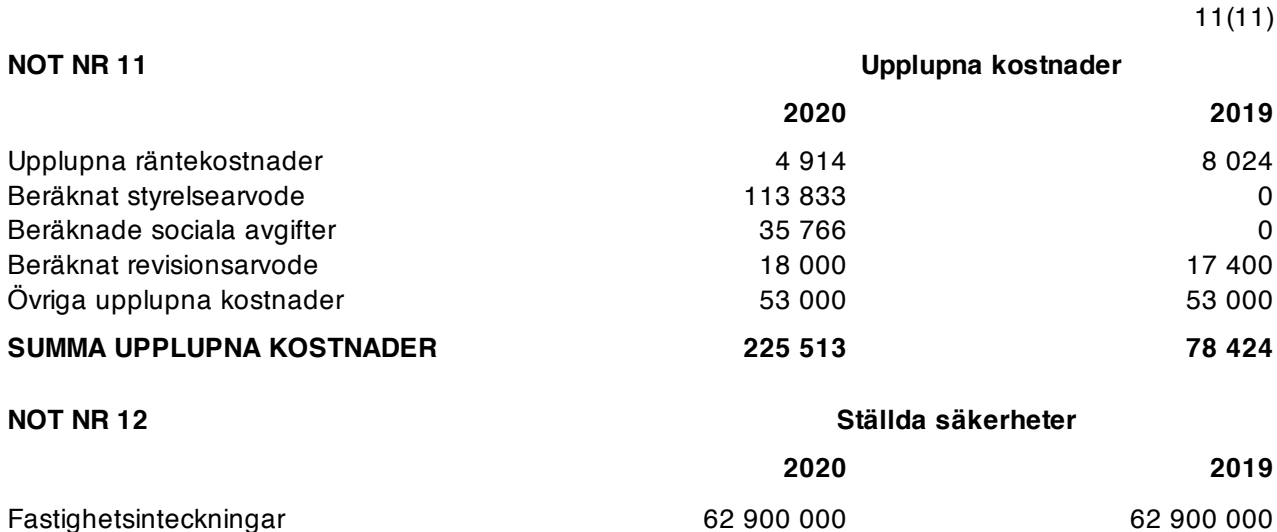

#### **NOT NR 13 Väsentliga händelser efter räkenskapsårets slut**

Styrelsen följer utbrottet av Covid-19 och vill uppmärksamma på att det kan ha en viss negativ effektiv på föreningens resultat på nya året. Särskilt ifall föreningen tappar hyresintäkter från nuvarande hyresgäster och att det kan vara ovanligt svårt att hitta nya hyresgäster. Styrelsen följer aktivt utveckligen för att kunna hantera situationen på bästa sätt.

Stockholm den

Alexander Kolosov **Ida Kjellson** 

## **REVISIONSPÅTECKNING**

Revisionsberättelse har lämnats den 2021-05-26  $7\mu$ -

Michael Koch **Michael Koch Jonny Lundin** 

DocuSianed by: katrine Elbra -6A6B49F301B04B3...

Katrine Elbra Godkänd revisor KPMG AB

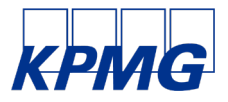

# avisionsherättel

Till föreningsstämman i Bostadsrättsföreningen Annedals Entré, org. nr 769624-7019

#### **Rapport om årsredovisningen**

#### Uttalanden

Vi har utfört en revision av årsredovisningen för Bostadsrättsföreningen Annedals Entré för år 2020.

Enligt vår uppfattning har årsredovisningen upprättats i enlighet med årsredovisningslagen och ger en i alla väsentliga avseenden rättvisande bild av föreningens finansiella ställning per den 31 december 2020 och av dess finansiella resultat för året enligt årsredovisningslagen. Förvaltningsberättelsen är förenlig med årsredovisningens övriga delar.

Vi tillstyrker därför att föreningsstämman fastställer resultaträkningen och balansräkningen.

#### Grund för uttalanden

Vi har utfört revisionen enligt International Standards on Auditing (ISA) och god revisionssed i Sverige. Vårt ansvar enligt dessa standarder beskrivs närmare i avsnittet Revisorns ansvar. Vi är oberoende i förhållande till föreningen enligt god revisorssed i Sverige och har i övrigt fullgjort vårt yrkesetiska ansvar enligt dessa krav.

Vi anser att de revisionsbevis vi har inhämtat är tillräckliga och ändamålsenliga som grund för våra uttalanden.

#### Styrelsens ansvar

Det är styrelsen som har ansvaret för att årsredovisningen upprättas och att den ger en rättvisande bild enligt årsredovisningslagen. Styrelsen ansvarar även för den interna kontroll som den bedömer är nödvändig för att upprätta en årsredovisning som inte innehåller några väsentliga felaktigheter, vare sig dessa beror på oegentligheter eller misstag.

#### Revisorns ansvar

Våra mål är att uppnå en rimlig grad av säkerhet om huruvida årsredovisningen som helhet inte innehåller några väsentliga felaktigheter, vare sig dessa beror på oegentligheter eller misstag, och att lämna en revisionsberättelse som innehåller våra uttalanden. Rimlig säkerhet är en hög grad av säkerhet, men är ingen garanti för att en revision som utförs enligt ISA och god revisionssed i Sverige alltid kommer att upptäcka en väsentlig felaktighet om en sådan finns. Felaktigheter kan uppstå på grund av oegentligheter eller misstag och anses vara väsentliga om de enskilt eller tillsammans rimligen kan förväntas påverka de ekonomiska beslut som användare fattar med grund i årsredovisningen.

Som del av en revision enligt ISA använder vi professionellt omdöme och har en professionellt skeptisk inställning under hela revisionen. Dessutom:

- identifierar och bedömer vi riskerna för väsentliga felaktigheter i årsredovisningen, vare sig dessa beror på oegentligheter eller misstag, utformar och utför granskningsåtgärder bland annat utifrån dessa risker och inhämtar revisionsbevis som är tillräckliga och ändamålsenliga för att utgöra en grund för våra uttalanden. Risken för att inte upptäcka en väsentlig felaktighet till följd av oegentligheter är högre än för en väsentlig felaktighet som beror på misstag, eftersom oegentligheter kan innefatta agerande i maskopi, förfalskning, avsiktliga utelämnanden, felaktig information eller åsidosättande av intern kontroll.
- skaffar vi oss en förståelse av den del av föreningens interna kontroll som har betydelse för vår revision för att utforma granskningsåtgärder som är lämpliga med hänsyn till omständigheterna, men inte för att uttala oss om effektiviteten i den interna kontrollen.
- Vid upprättandet av årsredovisningen ansvarar styrelsen för bedömningen av föreningens förmåga att fortsätta verksamheten. Den upplyser, när så är tillämpligt, om förhållanden som kan påverka förmågan att fortsätta verksamheten och att använda antagandet om fortsatt drift. Antagandet om fortsatt drift tillämpas dock inte om styrelsen avser att likvidera föreningen, upphöra med verksamheten eller inte har något realistiskt alternativ till att göra något av detta.
- utvärderar vi lämpligheten i de redovisningsprinciper som används och rimligheten i styrelsens uppskattningar i redovisningen och tillhörande upplysningar.
- drar vi en slutsats om lämpligheten i att styrelsen använder antagandet om fortsatt drift vid upprättandet av årsredovisningen. Vi drar också en slutsats, med grund i de inhämtade revisionsbevisen, om huruvida det finns någon väsentlig osäkerhetsfaktor som avser sådana händelser eller förhållanden som kan leda till betydande tvivel om föreningens förmåga att fortsätta verksamheten. Om vi drar slutsatsen att det finns en väsentlig osäkerhetsfaktor, måste vi i revisionsberättelsen fästa uppmärksamheten på upplysningarna i årsredovisningen om den väsentliga osäkerhetsfaktorn eller, om sådana upplysningar är otillräckliga, modifiera uttalandet om årsredovisningen. Våra slutsatser baseras på de revisionsbevis som inhämtas fram till datumet för revisionsberättelsen. Dock kan framtida händelser eller förhållanden göra att en förening inte längre kan fortsätta verksamheten.
- utvärderar vi den övergripande presentationen, strukturen och innehållet i årsredovisningen, däribland upplysningarna, och om årsredovisningen återger de underliggande transaktionerna och händelserna på ett sätt som ger en rättvisande bild.

Vi måste informera styrelsen om bland annat revisionens planerade omfattning och inriktning samt tidpunkten för den. Vi måste också informera om betydelsefulla iakttagelser under revisionen, däribland de eventuella betydande brister i den interna kontrollen som vi identifierat.

#### **Rapport om andra krav enligt lagar och andra författningar**

#### Uttalanden

Utöver vår revision av årsredovisningen har vi även utfört en revision av styrelsens förvaltning för Bostadsrättsföreningen Annedals Entré för år 2020 samt av förslaget till dispositioner beträffande föreningens vinst eller förlust.

Vi tillstyrker att föreningsstämman behandlar förlusten enligt förslaget i förvaltningsberättelsen och beviljar styrelsens ledamöter ansvarsfrihet för räkenskapsåret.

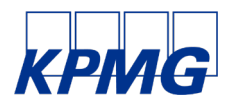

#### Grund för uttalanden

Vi har utfört revisionen enligt god revisionssed i Sverige. Vårt ansvar enligt denna beskrivs närmare i avsnittet Revisorns ansvar. Vi är oberoende i förhållande till föreningen enligt god revisorssed i Sverige och har i övrigt fullgjort vårt yrkesetiska ansvar enligt dessa krav.

Vi anser att de revisionsbevis vi har inhämtat är tillräckliga och ändamålsenliga som grund för våra uttalanden.

#### Styrelsens ansvar

Det är styrelsen som har ansvaret för förslaget till dispositioner beträffande föreningens vinst eller förlust. Vid förslag till utdelning innefattar detta bland annat en bedömning av om utdelningen är försvarlig med hänsyn till de krav som föreningens verksamhetsart, omfattning och risker ställer på storleken av föreningens egna kapital, konsolideringsbehov, likviditet och ställning i övrigt.

#### Revisorns ansvar

Vårt mål beträffande revisionen av förvaltningen, och därmed vårt uttalande om ansvarsfrihet, är att inhämta revisionsbevis för att med en rimlig grad av säkerhet kunna bedöma om någon styrelseledamot i något väsentligt avseende:

- företagit någon åtgärd eller gjort sig skyldig till någon försummelse som kan föranleda ersättningsskyldighet mot föreningen, eller
- på något annat sätt handlat i strid med bostadsrättslagen, tilllämpliga delar av lagen om ekonomiska föreningar, årsredovisningslagen eller stadgarna.

Vårt mål beträffande revisionen av förslaget till dispositioner av föreningens vinst eller förlust, och därmed vårt uttalande om detta, är att med rimlig grad av säkerhet bedöma om förslaget är förenligt med bostadsrättslagen.

Rimlig säkerhet är en hög grad av säkerhet, men ingen garanti för att en revision som utförs enligt god revisionssed i Sverige alltid kommer att upptäcka åtgärder eller försummelser som kan föranleda ersättningsskyldighet mot föreningen, eller att ett förslag till dispositioner av föreningens vinst eller förlust inte är förenligt med bostadsrättslagen.

Solna den 26 maj 2021

KPMG AB

DocuSianed by

katrine Elbra

 $646B49F301B04B3$ <br>Katrine Elbra Godkänd revisor

Styrelsen ansvarar för föreningens organisation och förvaltningen av föreningens angelägenheter. Detta innefattar bland annat att fortlöpande bedöma föreningens ekonomiska situation och att tillse att föreningens organisation är utformad så att bokföringen, medelsförvaltningen och föreningens ekonomiska angelägenheter i övrigt kontrolleras på ett betryggande sätt.

Som en del av en revision enligt god revisionssed i Sverige använder vi professionellt omdöme och har en professionellt skeptisk inställning under hela revisionen. Granskningen av förvaltningen och förslaget till dispositioner av föreningens vinst eller förlust grundar sig främst på revisionen av räkenskaperna. Vilka tillkommande granskningsåtgärder som utförs baseras på vår professionella bedömning med utgångspunkt i risk och väsentlighet. Det innebär att vi fokuserar granskningen på sådana åtgärder, områden och förhållanden som är väsentliga för verksamheten och där avsteg och överträdelser skulle ha särskild betydelse för föreningens situation. Vi går igenom och prövar fattade beslut, beslutsunderlag, vidtagna åtgärder och andra förhållanden som är relevanta för vårt uttalande om ansvarsfrihet. Som underlag för vårt uttalande om styrelsens förslag till dispositioner beträffande föreningens vinst eller förlust har vi granskat om förslaget är förenligt med bostadsrättslagen.

# Verifikat

Transaktion 09222115557444473595

## Dokument

Årsredovisning brf Annedals Entré - 2020 Huvuddokument 11 sidor Startades 2021-03-29 21:16:59 CEST (+0200) av Styrelsen BRF Annedals Entré (SBAE) Färdigställt 2021-03-30 18:13:58 CEST (+0200)

#### Initierare

Styrelsen BRF Annedals Entré (SBAE) BRF Annedals Entré Org. nr 769624-7019 styrelsen@annedalsentre.se

## Signerande parter

Alexander Kolosov (AK) Brf Annedals Entré alexander.kolosov@annedalsentre.se

Signerade 2021-03-30 18:13:58 CEST (+0200)

Michael Koch (MK) Brf Annedals Entré michael.koch@annedalsentre.se

Signerade 2021-03-29 21:23:03 CEST (+0200)

Ida Kjellson (IK) Brf Annedals Entré ida.kjellson@annedalsentre.se

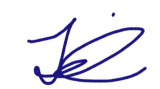

Signerade 2021-03-30 16:26:38 CEST (+0200)

Jonny Lundin (JL) Brf Annedals Entré jonny.lundin@annedalsentre.se

Signerade 2021-03-30 17:51:56 CEST (+0200)

Detta verifikat är utfärdat av Scrive. Information i kursiv stil är säkert verifierad av Scrive. Se de dolda bilagorna för mer information/bevis om detta dokument. Använd en PDF-läsare som t ex Adobe Reader som kan visa dolda bilagor för att se bilagorna. Observera att om dokumentet skrivs ut kan inte integriteten i papperskopian bevisas enligt nedan och att en vanlig papperutskrift saknar innehållet i de dolda bilagorna. Den digitala signaturen (elektroniska förseglingen) säkerställer att integriteten av detta dokument, inklusive de dolda bilagorna, kan bevisas matematiskt och oberoende av Scrive. För er bekvämlighet tillhandahåller Scrive även en tjänst för att kontrollera dokumentets integritet automatiskt

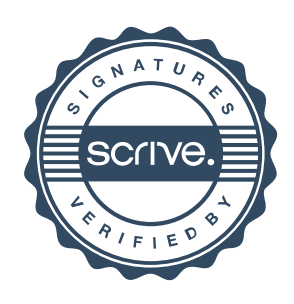

# Verifikat

Transaktion 09222115557444473595

på: https://scrive.com/verify

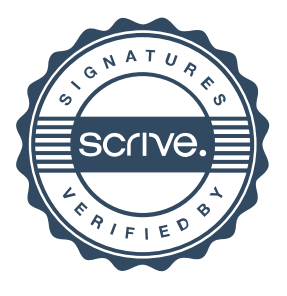